### CS 744: BIG DATA SYSTEMS

Shivaram Venkataraman Fall 2018

# ADMINISTRIVIA

- Assignment 2 grades up, Midterm grades this week
- Course Projects: round 2 meetings (Sign up!)
- Next Tuesday: Guest speaker for first part

### DATAFLOW MODEL (?)

# MOTIVATION

Streaming Video Provider

- How much to bill each advertiser ?
- Need per-user, per-video viewing sessions
- Handle out of order data

Goals

- Easy to program
- Balance correctness, latency and cost

# APPROACH

API Design

- Separate user-facing model from execution
- Decompose queries into
	- What is being computed
	- Where in time is it computed
	- When is it materialized
	- How does it relate to earlier results

# TERMINOLOGY

Key 1 Key 2 Key 3

Unbounded/bounded data

Streaming/Batch execution e.g., Flink vs. Spark Streaming

**Timestamps** 

Event time:

Processing time:

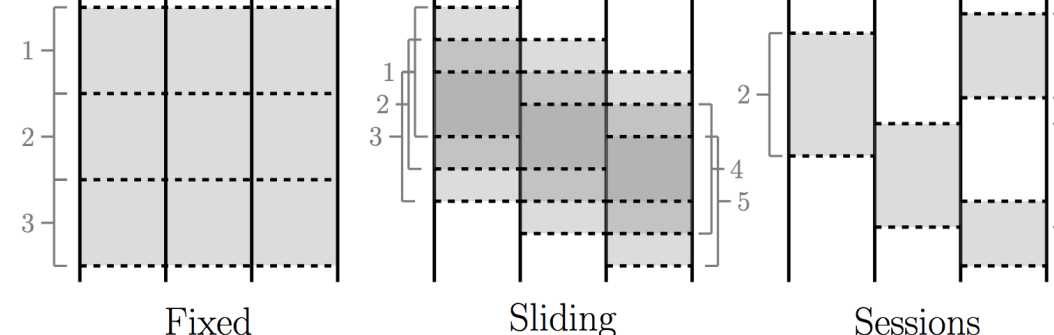

Key 1 Key 2 Key 3

Key 1 Key 2 Key 3

 $-1$ 

 $-3$ 

Window types

### WATERMARK OR SKEW

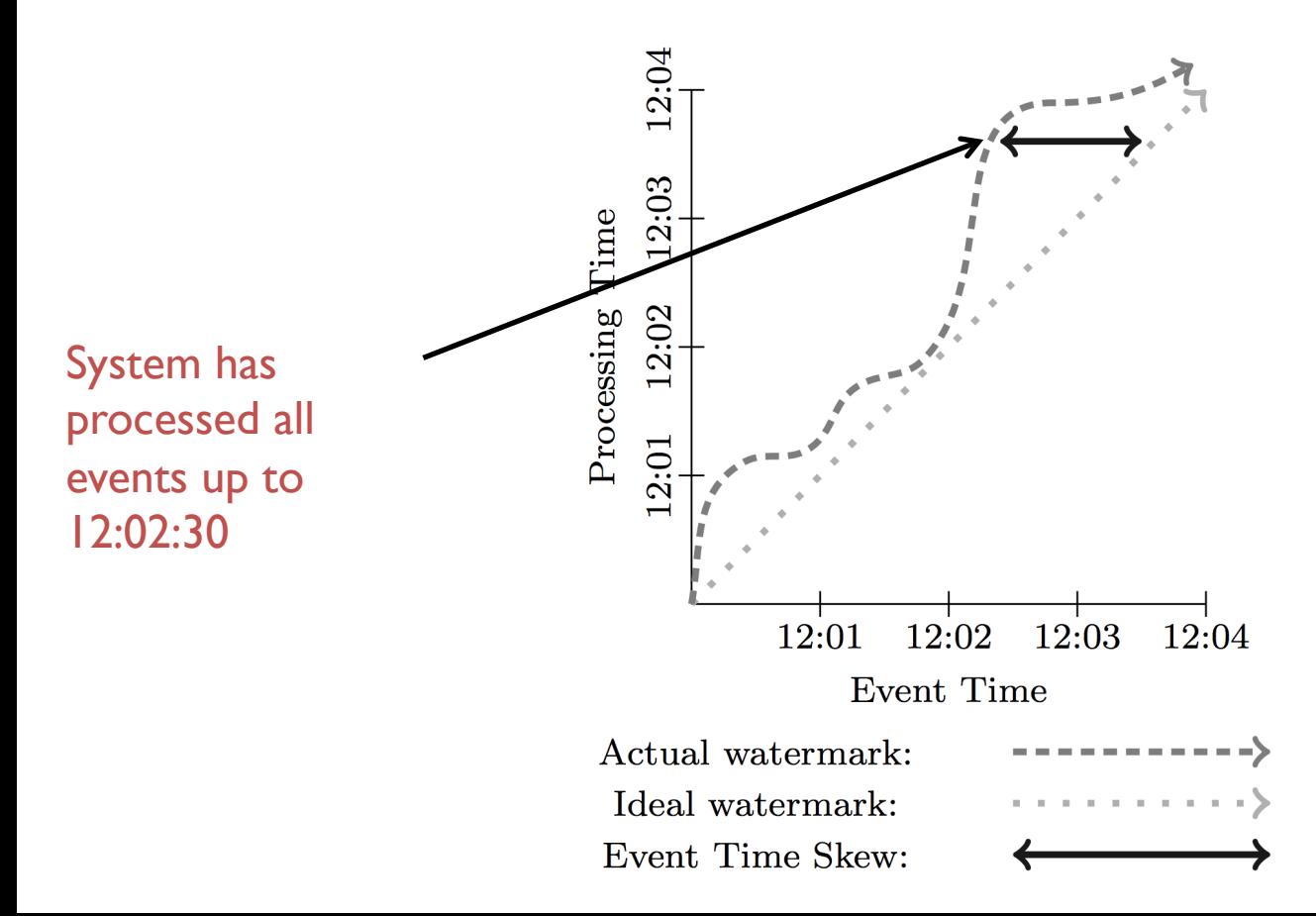

### API

ParDo: Parallel Do (very similar to map or flatMap)

GroupByKey: Group values for a key

Windowing AssignWindow – Bucket tuple as it arrives

MergeWindow – Merge buckets based on grouping strategy

### EXAMPLE

```
(k_1, v_1, 13:02, [0, \infty)),(k_2, v_2, 13:14, [0, \infty)),
(k_1, v_3, 13.57, [0, \infty)),
(k_1, v_4, 13:20, [0, \infty))
```
 $AssignWindows(\ Sessions(30m))$ 

```
(k_1, v_1, 13:02, [13:02, 13:32]),(k_2, v_2, 13:14, [13:14, 13:44]),(k_1, v_3, 13.57, [13.57, 14.27]),(k_1, v_4, 13:20, [13:20, 13:50])
```
### $DropTimestamps$

```
(k_1, v_1, (13.02, 13.32)),(k_2, v_2, [13:14, 13:44]),(k_1, v_3, [13:57, 14:27]),(k_1, v_4, [13:20, 13:50])
```
#### GroupByKey

```
(k_1, [(v_1, [13.02, 13.32))],(v_3, [13:57, 14:27]),(v_4, [13:20, 13:50)],
(k_2, [(v_2, [13:14, 13:44))])MergeWindows(<br>Sessions(30m))
(k_1, [(v_1, [13:02, 13:50)),(v_3, [13:57, 14:27]),(v_4, [13:02, 13:50)],
(k_2, [(v_2, [13:14, 13:44))])
```

```
\left| \quad GroupAlsoByWindow \right|
```
 $(k_1, [([\mathbf{v}_1, \mathbf{v}_4], [13.02, 13.50]),$  $([v_3], [13:57, 14:27))],$  $(k_2, [([\mathbf{v}_2], [13:14, 13:44))])$ 

 $ExpandToElements$ 

 $(k_1, [v_1, v_4],$  **13:50**, [13:02, 13:50)),  $(k_1, [v_3], \mathbf{14} \text{:} \mathbf{27}, [13.57, 14.27]),$  $(k_2, [v_2], 13:44, [13:14, 13:44])$ 

### TRIGGERS AND INCREMENTAL PROCESSING

Windowing: where in event time data are grouped Triggering: when in processing time groups are emitted

**Strategies Discarding** Accumulating Accumulating & Retracting

Details with running example

### RUNNING EXAMPLE

PCollection<KV<String, Integer>> input = IO.read(...); PCollection<KV<String, Integer>> output = input.apply(Sum.integersPerKey()); 

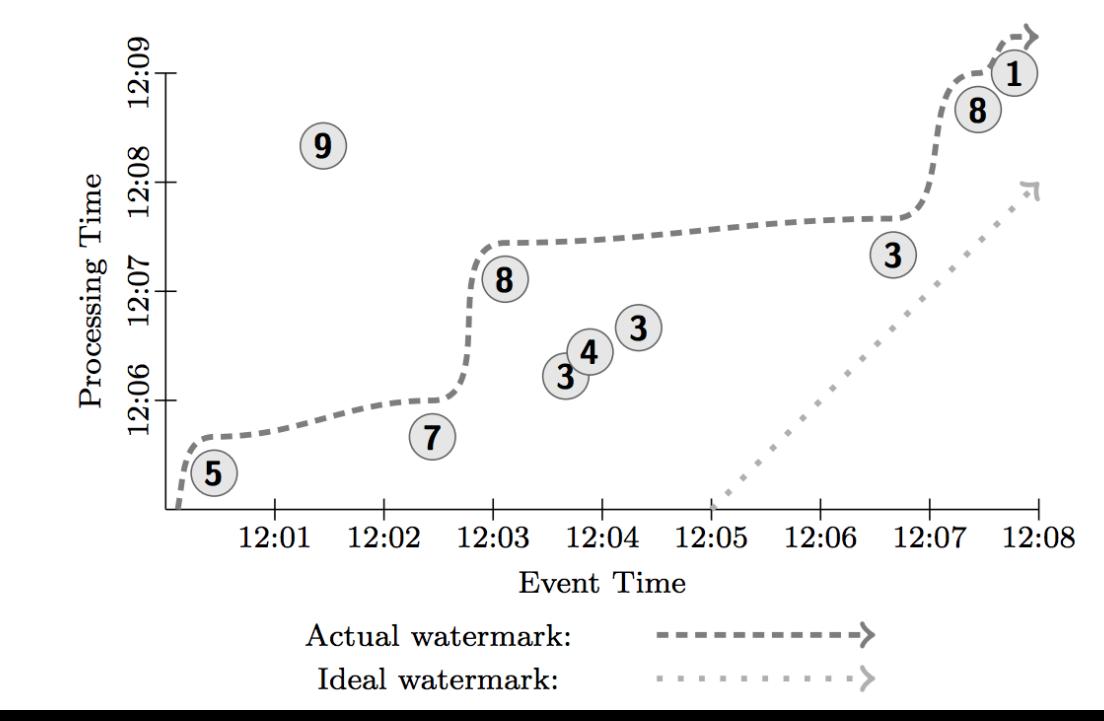

### GLOBAL WINDOWS, ACCUMULATE

PCollection<KV<String, Integer>> output = input

.apply(Window.trigger(Repeat(AtPeriod(1, MINUTE)))

 .accumulating()) 

.apply(Sum.integersPerKey()); 

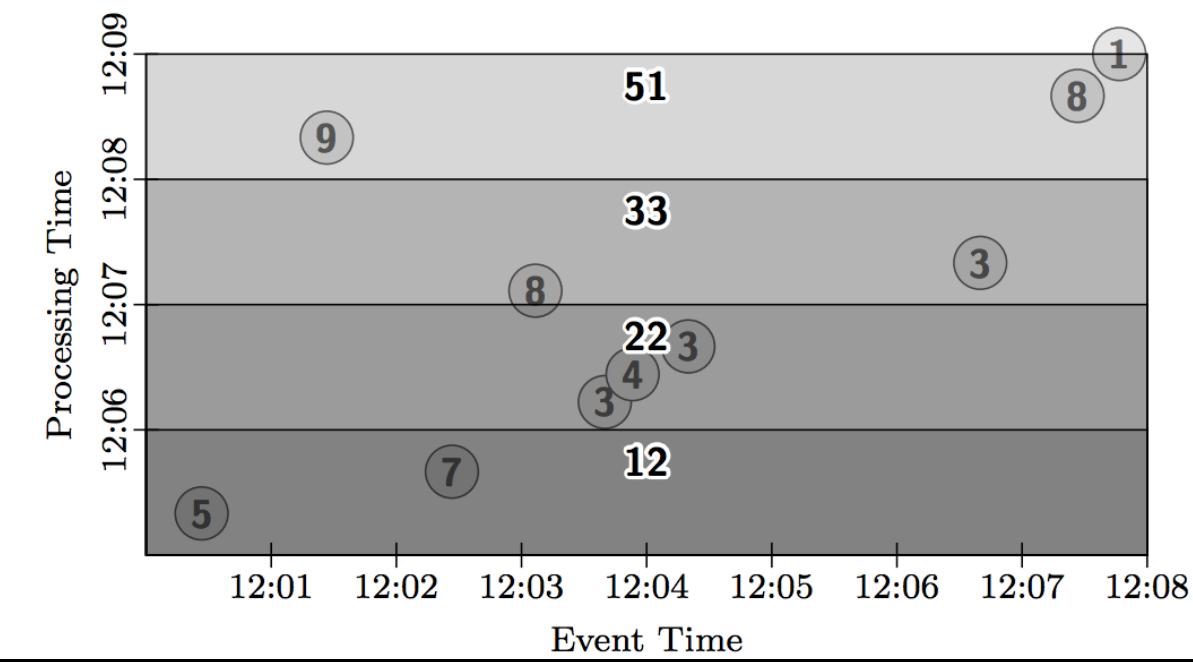

### GLOBAL WINDOWS, COUNT, DISCARDING

PCollection<KV<String, Integer>> output = input

.apply(Window.trigger(Repeat(AtCount(2)))

 .discarding()) 

.apply(Sum.integersPerKey()); 

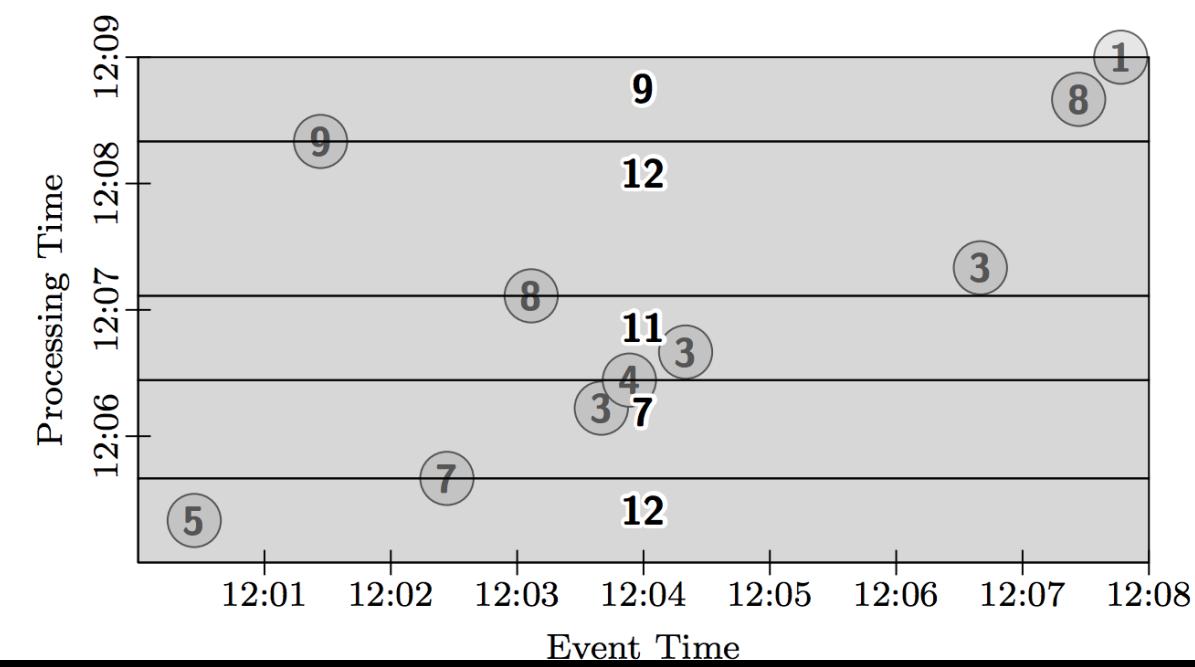

### FiXED WINDOWS, MICRO BATCH

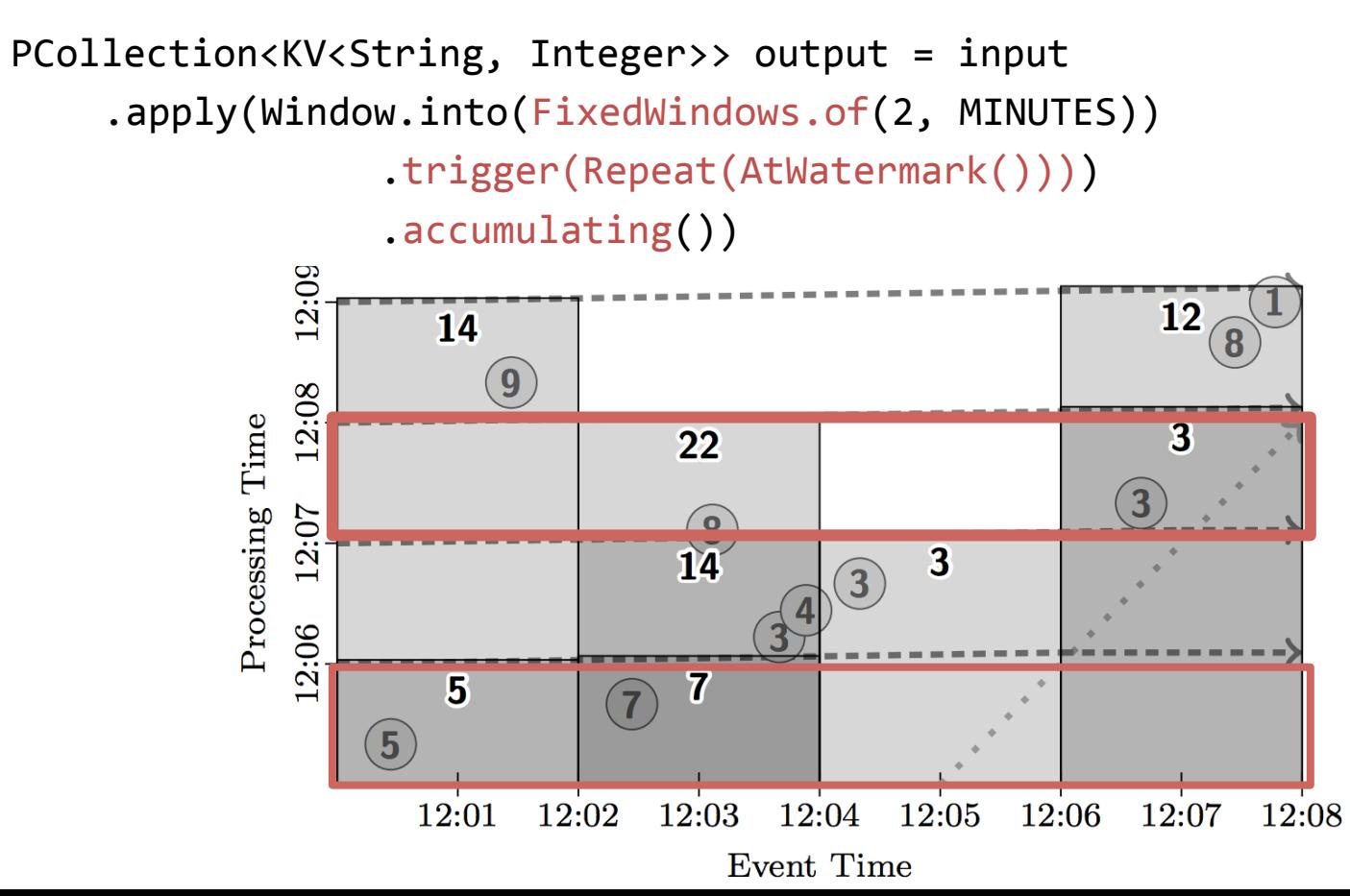

### FIXED WINDOWS, STREAMING

PCollection<KV<String, Integer>> output = input .apply(Window.into(FixedWindows.of(2, MINUTES)) .trigger(Repeat(AtWatermark()))) .accumulating())  $2:09$ 12 8 12:08 14 Time Option to  $\overline{3}$ repeat at  $\frac{2}{2}$  $\mathbf{3}$ Processing 12:07 processing time 12:06 intervals  $-5$  - - - - - $\overline{7}$ 

12:02

 $(5)$ 

12:01

12:04 12:05 12:06 12:03 Event Time

12:07

12:08

# SESSIONS, RETRACTING

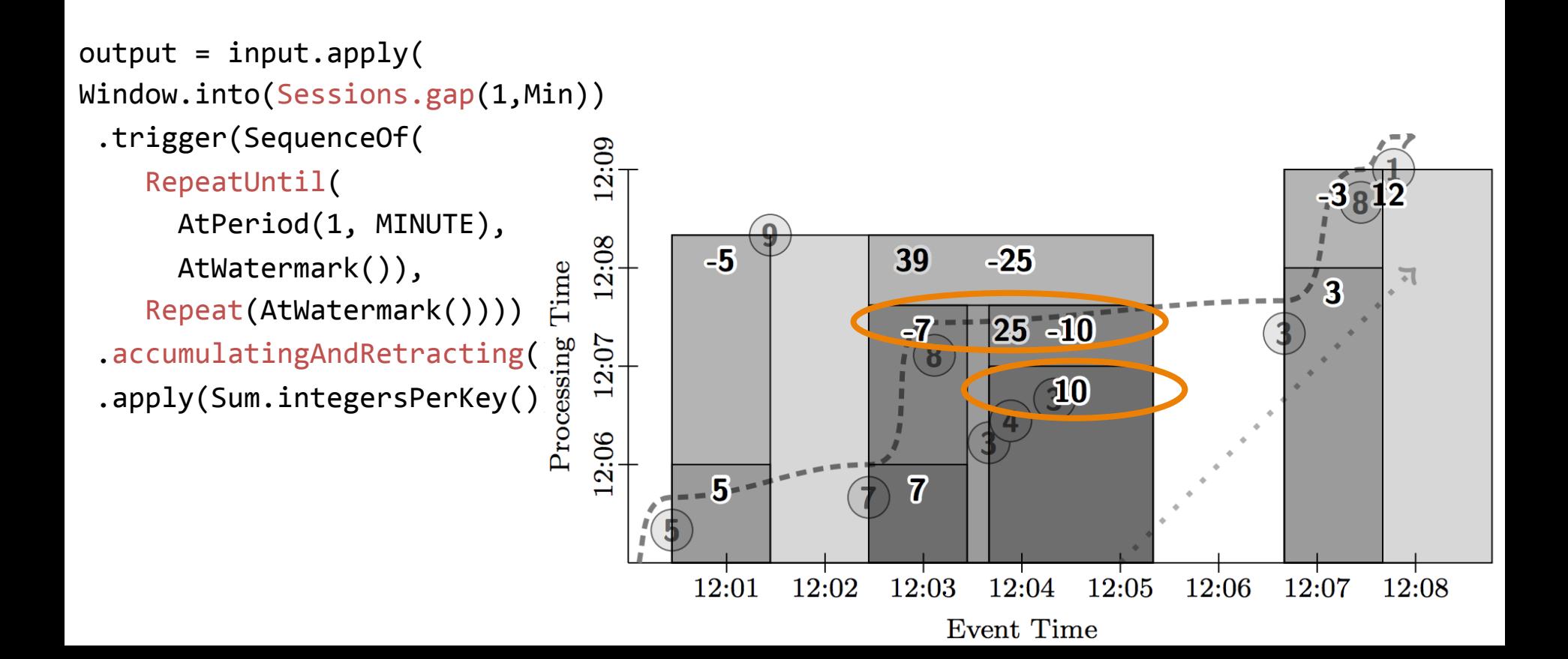

# LESSONS / EXPERIENCES

- Don't rely on completeness
- Be flexible, diverse use cases
	- Billing
	- Recommendation
	- Anomaly detection
- Support analysis in context of events

# SUMMARY

- Model of streaming window triggers, processing
- Separate user-level view from implementation
- Motivated by real-world use cases, Cloud Dataflow SDK